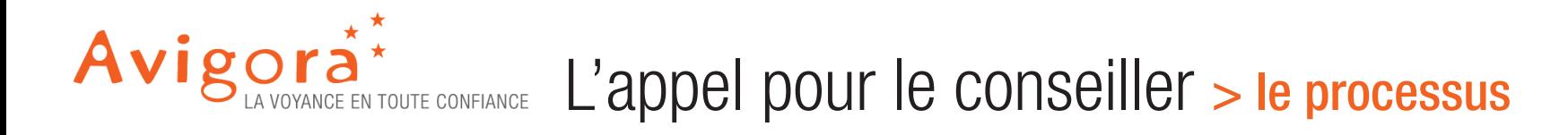

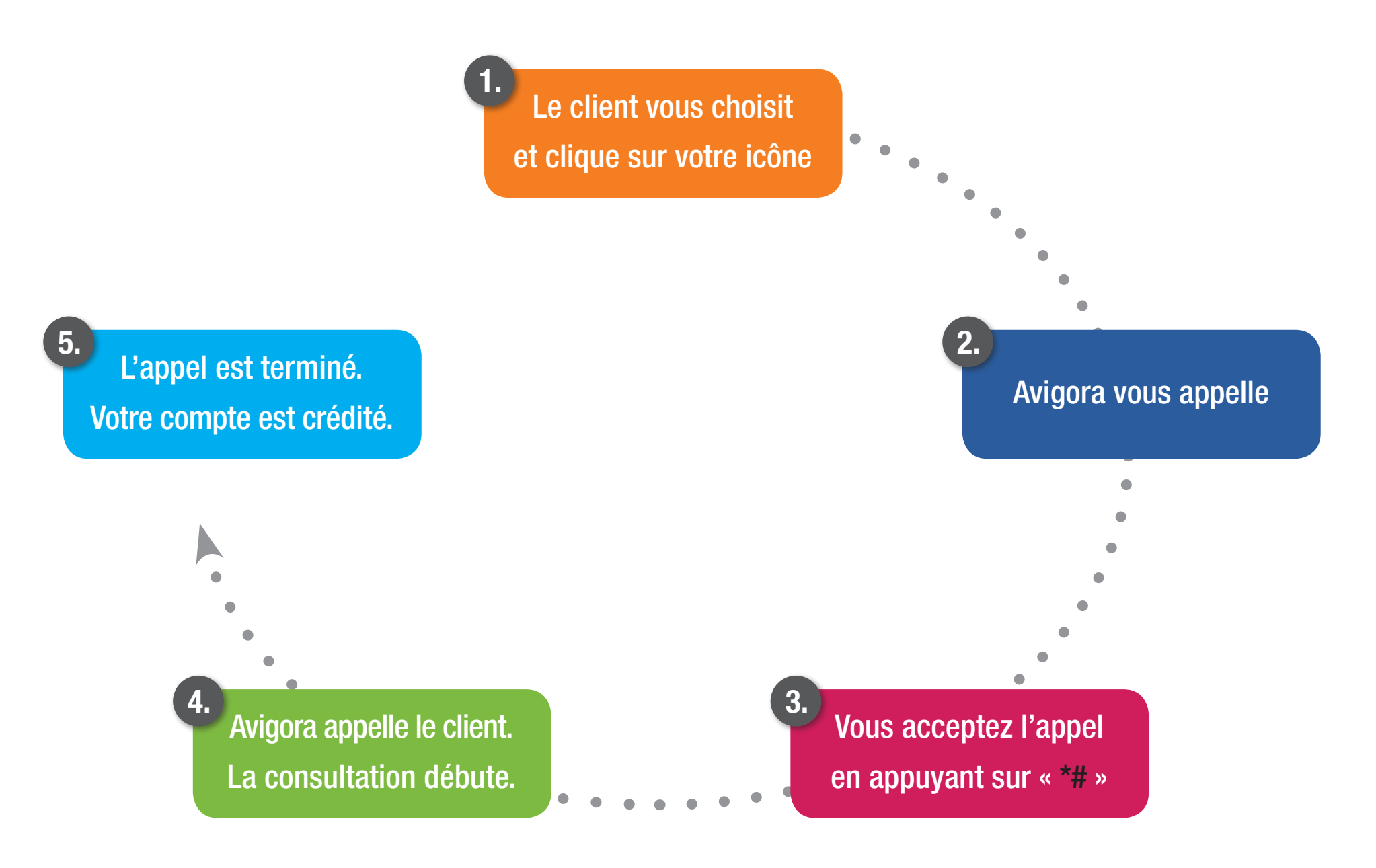

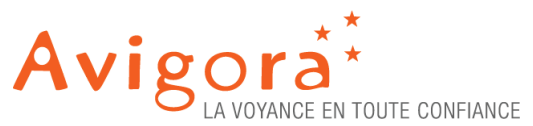

Avigorà<sup>\*</sup><br>L'appel pour le conseiller > les services +

## 1. Vous êtes absent(e) ?

Faites vous appeler sur votre mobile quand vous êtes absent(e) et ne perdez pas de client.

## 2. Vous êtes occupé(e) ?

Faites vous appeler plus tard (en accord avec votre client).